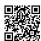

## Troubleshooting QuickBooks Desktop Register Issue

Before you can use your new QuickBooks software, you need to register it with the official page or the official way of QuickBooks. This is only because until we do so, we won't be able to create or open company files.

It's the worst part of using the QuickBooks account because it needs to be registered every time, as per the user. The users get irritated with this, and the same happened with me. I had registered QuickBooks on the desktop, but as I tried opening the account on other desktop then it again asked me to register.

Seeing that my mind busted and I wanted to get rid of the issue because it was the third time when this had happened to me. I tried in various ways, but I was not able to fix the issue. While searching for the way to solve the glitch I saw a link named "community support". I clicked on it and the page got opened. I read the posts posted on the website by QuicBooks, but I was not satisfied with the posts, as QuickBooks desktop register issue solution was not mentioned in the posts I saw.

For that I required the right help provided by the support team from QuickBooks, so for that, I opened the QuickBooks official support page. And from there I got to know about various help and support information and ways. I used <a href="mailto:customer service QuickBooks support phone">customer service QuickBooks support phone</a> <a href="mailto:number">number</a> and hence, by talking to the executive I was able to solve the desktop register issue. Using <a href="mailto:technical services from QuickBooks support">technical services from QuickBooks support</a> I was able to find the right solution finally. If you want to get the support through the medium I used, then you need to use <a href="https://community.intuit.com">https://community.intuit.com</a> and get redirected to the official website of QuickBooks.

Further, after fixing the desktop issue, when I tried again to sign into the accounting software on another desktop, I was able to do so. I got relaxed then as I had not to register QuickBooks on the desktop.

This is the most reliable way which can provide the assistance to you, to get the support instantly from the right medium to solve QuickBooks desktop registration issue.

Previous Link: <a href="https://justpaste.it/Quickbookshelp">https://justpaste.it/Quickbookshelp</a>

External Link: <a href="http://furiousgroup.com/blogs/resolving-data-damage-issue-for-quickbooks-">http://furiousgroup.com/blogs/resolving-data-damage-issue-for-quickbooks-</a>

mac-desktop-company-file-25772 | https://goo.gl/DTDFGj | http://bit.ly/2eYFIYw

## Online Technical Support for QuickBooks

CALL TOLL-FREE 800-979-2975

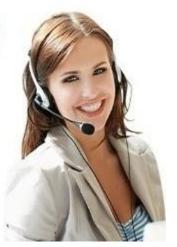